# ДОГОВІР № 50

м. Теплодар

12 " Mejgue 2023 r.

 $8r.1c$ 

ФОП "Силка Юлія Петрівна" в подальшому «Постачальник», в особі керівника Силка Юлія Петрівна, діючого на підставі Свідоцтва про підприємницьку діяльність №019798 з однієї сторони, та КНП "Теплодарський цептр первинної медико-санітарної допомоги" ТМР Одеського району Одеської області, в подальшому «Замовник», в особі директора Запорожан Майї Афанасіївни, що діє на підставі Статуту с другої сторони, уклали дійсний договір про наступне:

#### 1. Предмет договору

1. «Постачальник» зобов'язується поставляти будівельні, санітарно-технічні та електричні вироби для потреб «Замовника», а «Замовник» прийняти поставлений товар та оплатити його вартість в повному об'ємі на підставі умов даної угоди, відповідно до поданої заявки за цінами на момент перерахування грошових коштів (вартість та сума підтверджується накладними та рахунками).

Сума по угоді Двісті шістдесят дев'ять грн, 00 кон. (269 грн. 00 кон.)

Код ДК021:2015 31220000-4 Елементи електричних схем.

#### 2. Порядок оплати та зобов'язання сторін.

2.1. Форма оплати безготівкова.

2.2. Оплата проводиться на підставі документів наданих «Постачальником» та «Замовником»

#### 3. Умови поставки товару

3.1. «Постачальник» відвантажує матеріальні цінності за адресою «Замовника».

Товар повинен бути сертифікованим та мати гарантію використання. Право власності переходить від «Постачальника» до «Замовника» з моменту підписання накладної на приймання товару.

#### 4. Зміни до договору.

4.1. Дійсний договір може бути змінено або припинено тільки при згоді обох сторін.

4.2. Усі спори між сторонами, з яких не було досягнуто згоди, у зв'язку з даним Договором, повинні вирішуватися шляхом переговорів між Сторонами чи в претензійному порядку.

4.3.Якщо Сторони не можуть прийти до згоди на протязі 30 (тридцяти) календарних днів від дня пред'явлення претензії, то даний спір вирішується господарським судом.

### 5. Відновідальність сторін.

5.1. Сторони несуть майнову відповідальність за невиконання або не належне виконання дійсного договору.

# 6. Відповідальність сторін-

6.1.За порушення умов даного Договору, винна сторона відшкодовує другій стороні причинені цим збитки.

# 7. Строк дії договору

7.1. Дійсний договір вступає в силу з моменту підписання сторонами і діє до 31.12.2023 року.

### Юридичні адреси сторін

# ФОП "Силка Ю.П."

м. Теплодар вул. Єнергетиків 9/8 ІПН 3004114029 P/pax. UA253052990000026009014915817 АТ КБ «ПРИВАТБАНК» МФО 305299 код 3004114029 тел. (096)2225424

ФОП «Силка Ю.П.» Силка Ю.П.

# КНП "Теплодарський ЦПМСД"

м. Теплодар вул. Польова 2 P/pax UA103052990000026006034903233 МФО 305299 €ДРПОУ 02063387 АТ КБ Приватбанку ме Теплодар IFIH. 0206338153433 Тело 0487053493 02063387 작품 분 Запорожан М.А Пиректор

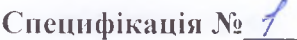

# до Договору № 50 від « 12 ». 12. 2023 р.

# Державний класифікатор України 021:2015

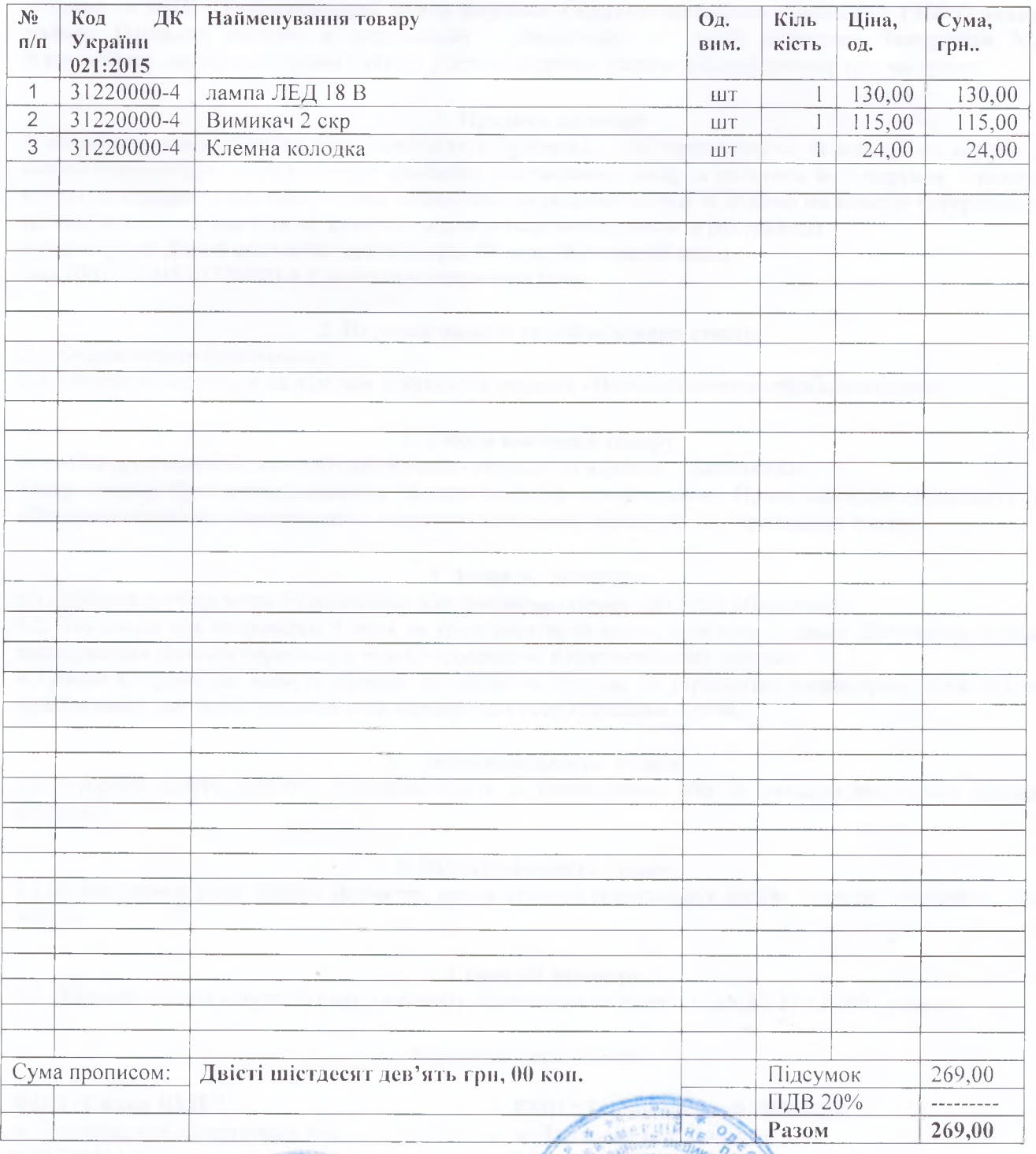

Продавець

Силка Ю.П. ФОП «Силка Ю.П.»

Покупець  $\left(\frac{1}{2}, \frac{1}{2}, \frac{1}{2}\right)$ 02053387 **Auperrop MOUV**